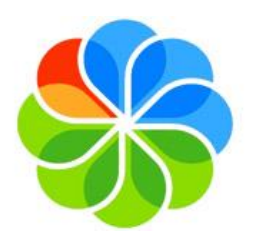

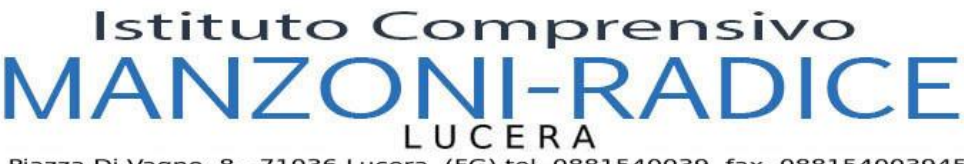

Piazza Di Vagno, 8 - 71036 Lucera (FG) tel. 0881540039 fax 088154003945<br>e-mail: fgic827004@istruzione.it fgic827004@pec.istruzione.it<br>Cod.lstituto: FGIC827004 cod.fisc. 91010790714

## **GOOGLE CLASSROOM**

## 1° accesso alunni alla G-Suite dell'Istituto

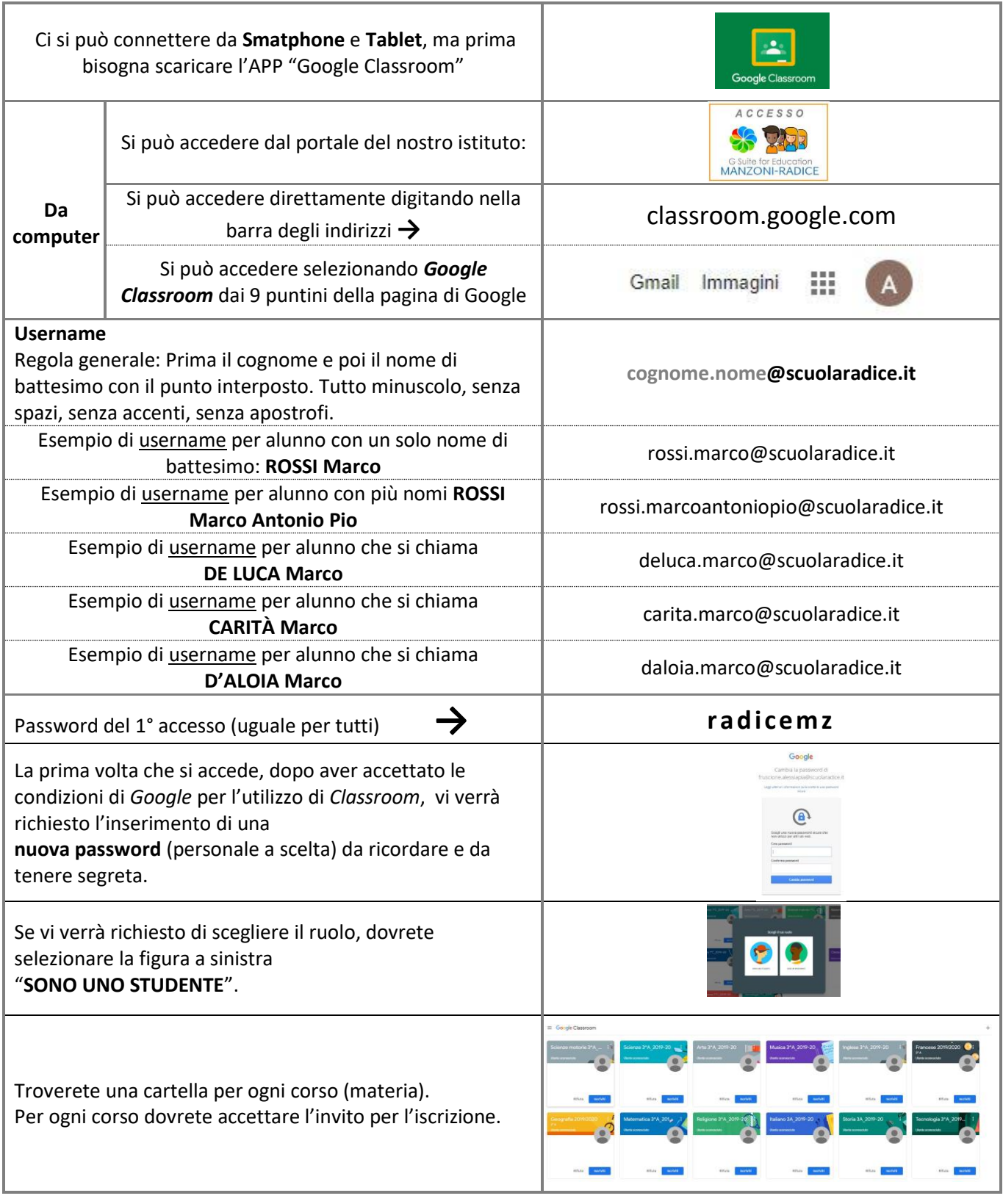